### **Treadmill Chirp Framework API Description**

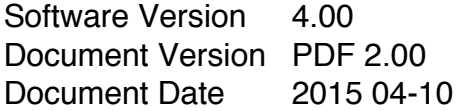

# **Overview**

The speed and incline of certain treadmills can be controlled by applying audio "chirps" to an input port on the treadmill. This iOS Universal Framework allows the creation of those audio chirps for development, debugging, testing, and release of applications that use audio chirps to control treadmills. This single Universal Framework works for iPhone, iTouch, and iPad hardware running iOS 8 or newer. It also works for all Xcode 6 or newer simulators.

The developer simply calls makeChirp() to obtain a buffer that holds an audio "chirp" commanding the treadmill to the specified speed and incline (it also returns the number of bytes of the data in the buffer). The audio in the buffer is formatted as a standard WAV file. It can be written to an actual file and used later, or the buffer can be passed directly to the audio subsystem and played immediately.

Stopping the treadmill could be accomplished by calling makeChirp() with a speed and incline of zero. However, it seems some treadmills require a special command to release operation and control back to the front panel. makeStopChirp() creates the needed special command. All workout sessions should end with the chirp created by makeStopChirp().

The user should call openChirpLibrary() prior to using makeChirp() or makeStopChirp(). openChirpLibrary() allocates a buffer (the one that holds the chirp audio). Do not attempt to free this buffer. Proper memory management is accomplished by calling closeChirpLibrary() when usage of the Framework is complete.

#### **Note:**

While this Framework is written for, and used in, iPhone Apps - it is written in standard 'C', not Objective C.

# **Functions In The Framework**

### **uint32\_t getChirpLibraryVersion (void)**

**Description** 

Returns the version of the Chirp API being used.

Inputs

None

**Outputs** 

None

**Returned** 

The version of the API you are using.

#### **uint32\_t openChirpLibrary(void)**

**Description** 

Initializes the Chirp Framework for use.

Part of this is malloc() of a buffer. This buffer is used to return the chirp audio.

Inputs

None

**Outputs** 

None

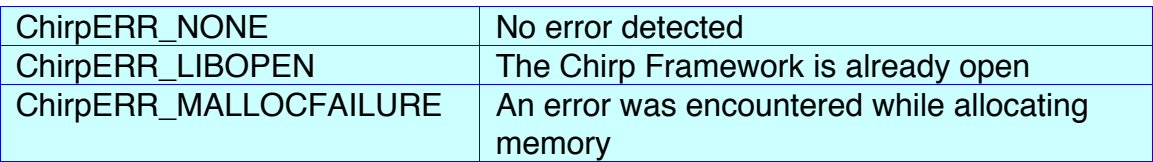

# **uint32\_t closeChirpLibrary(void)**

# **Description**

Closes the Framework and frees allocated memory.

Inputs

None and the state of the state of the state of the state of the state of the state of the state of the state of the state of the state of the state of the state of the state of the state of the state of the state of the s

**Outputs** 

None

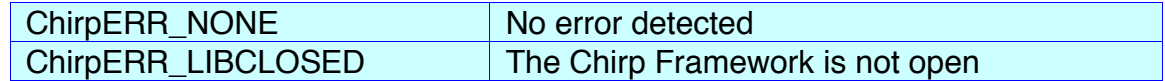

# **uint32\_t makeChirp(float speed, float incline, uint32\_t\* bufSize, uint8\_t\*\* chirpBuffer)**

## Description

Creates an audio chirp that will command the treadmill to the specified speed and incline

Inputs<br>s

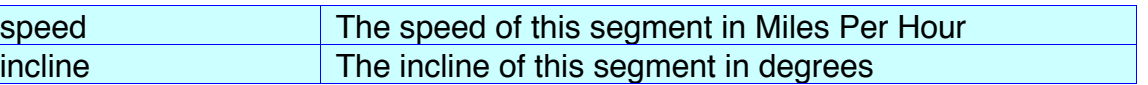

### **Outputs**

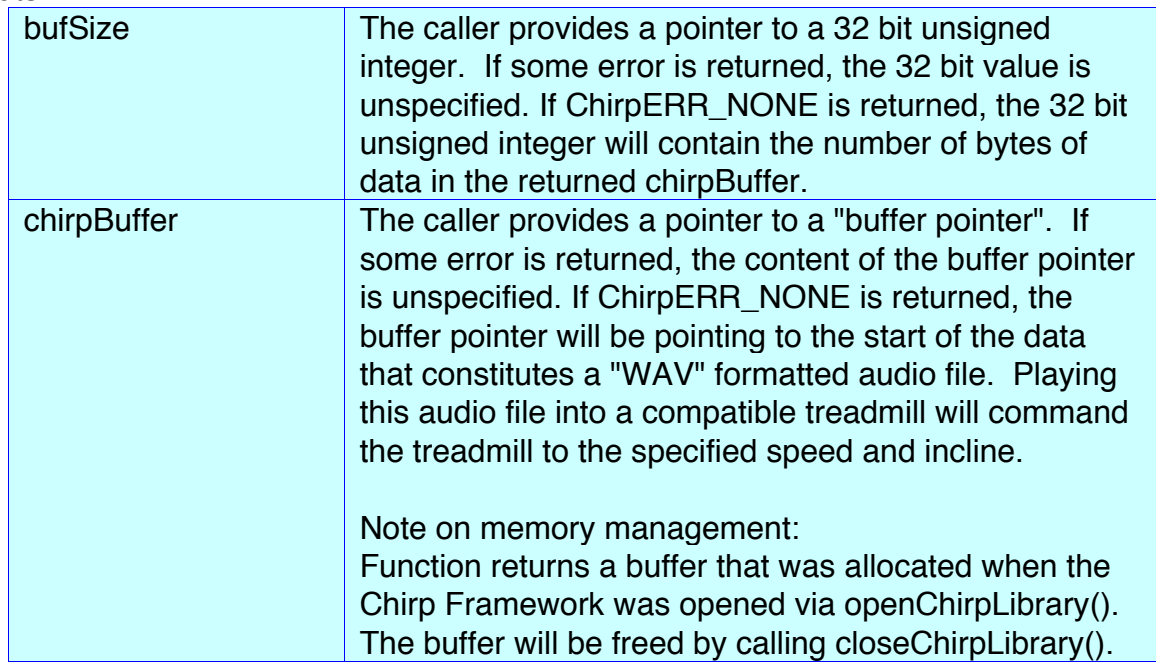

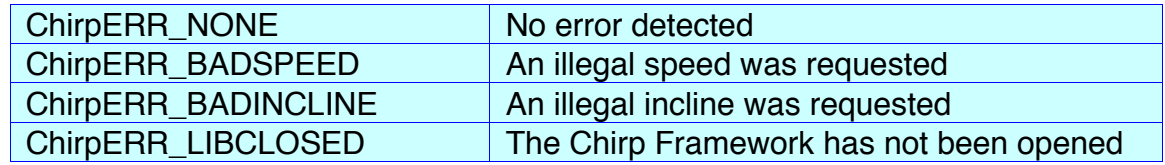

### **uint32\_t makeStopChirp(uint32\_t\* bufSize, uint8\_t\*\* chirpBuffer)**

### Description

Creates an audio chirp commanding the treadmill to stop and return control to the front panel. Incline remains at the most recent setting.

Inputs

None

**Outputs** 

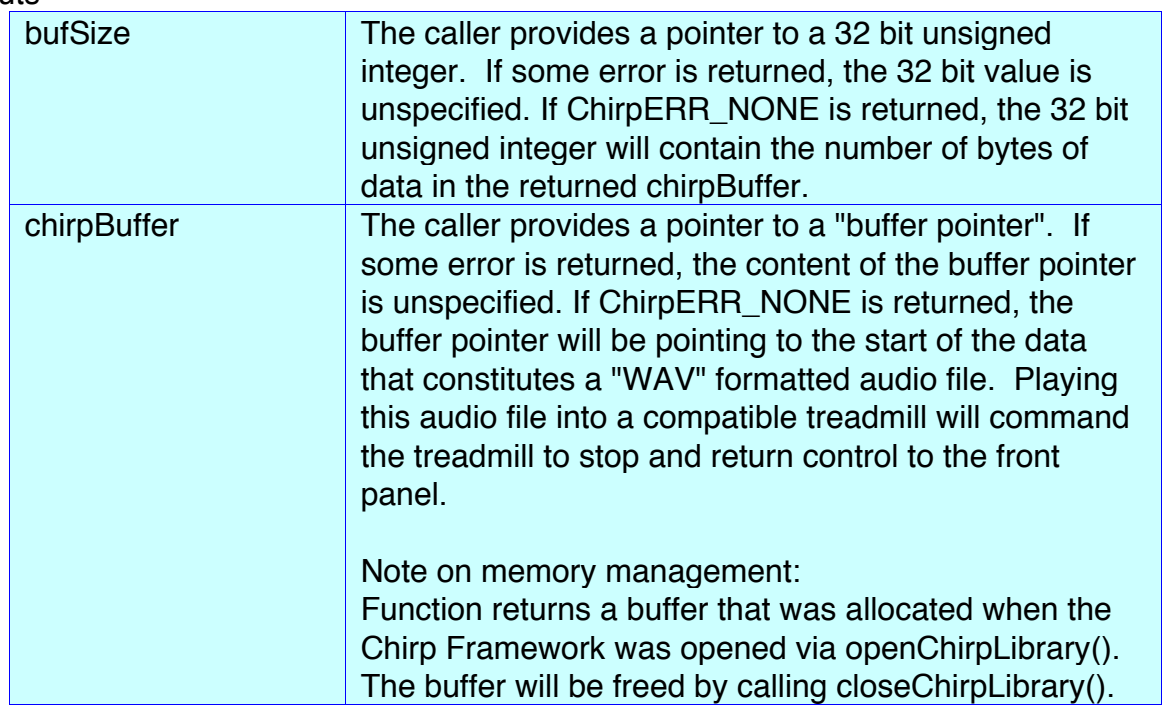

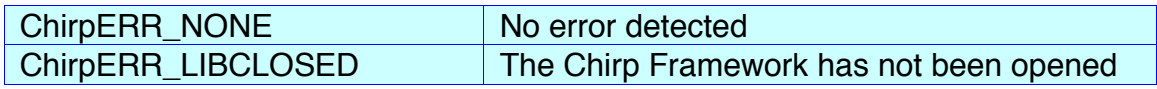